#### CSSE 220

Linked List Implementation and Project Preparation

**Checkout** *LinkedListSimple* **project from git**

# Quiz

- Get into pairs
- Look at/run the code in LinkedList.java main
- Draw a box-and-pointer diagram of what's happening in the main code.
- To figure it out, you'll have to look at the LinkedList constructor and addAtBeginning.
- If you've forgotten how to do box-and-pointer diagrams, checkout the handout on Day 5 of the schedule

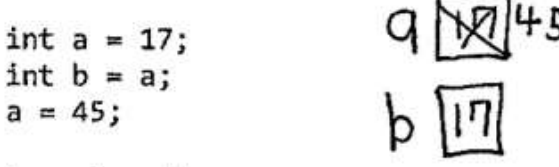

#### A new for a class

A new for a class creates a new instance of a class. You should make a new rectangle for that class, label it with that class's name, and fill in all the fields for the class (according to the constructor of the class). Note that fields follow all the same rules as normal variables. Make the variable being assigned point to that array. Note that without a "new", no new instances of a class (rectangles) can be created.

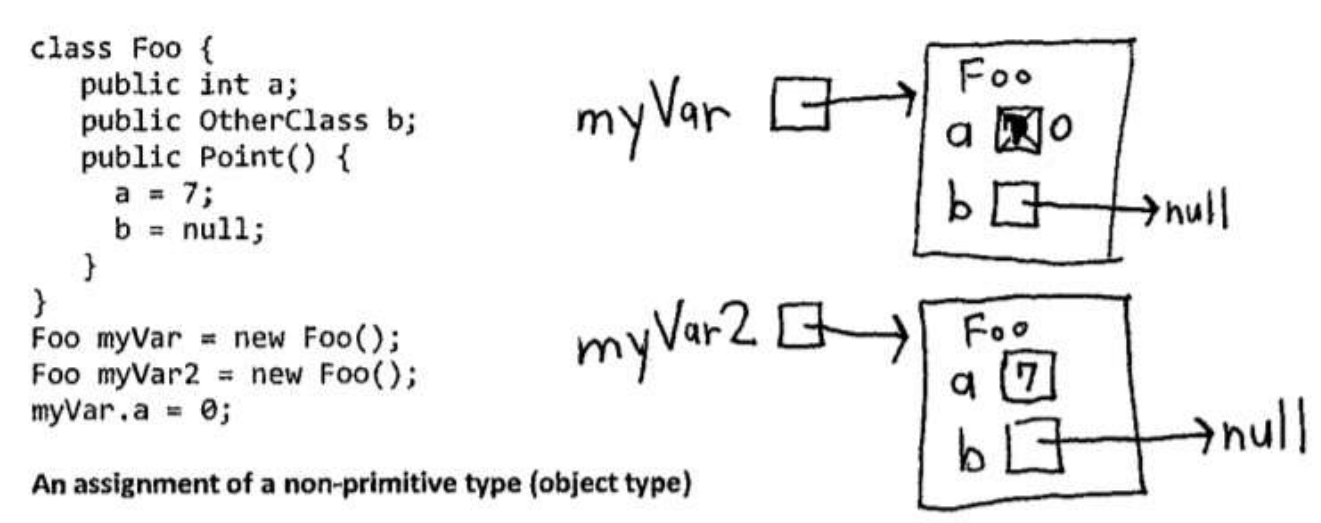

If you see an assignment of a non-primitive type, that copies the reference (i.e. that makes the variables point to the same object). So the arrow of the assigned object points to whatever the original object pointed to.

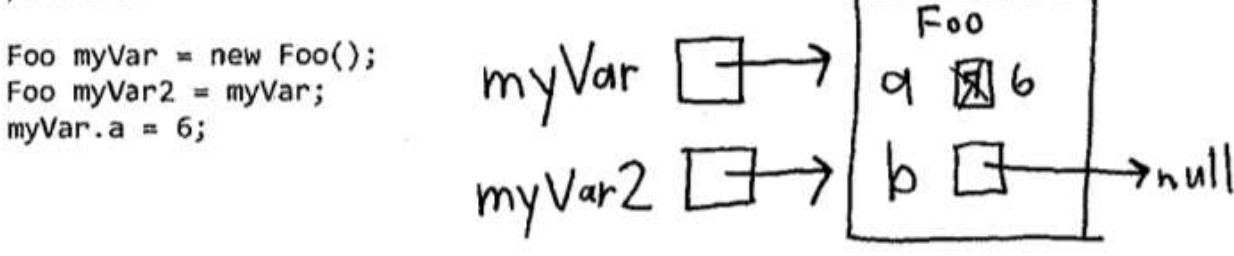

## Solve the Other Problems in LinkedListSimple

- Look at toString to get an idea of how to do size, then go from there
- They are in approximate difficulty order
- Get help if you get stuck!

• Hold on to your quiz today, we will finish it next class period.

#### Shorthand Notation

- Using pictures will be extremely helpful
- Can use System.out.println( this ) to see what the current list looks like (does it match diagram?)

$$
\begin{array}{ccc}\n\text{head} & \longrightarrow & 1 & \\
\end{array}
$$
\n
$$
\begin{array}{ccc}\n\text{head} & \longrightarrow & 2 & \\
\end{array}
$$
\n
$$
\begin{array}{ccc}\n\text{head} & \longrightarrow & 4 & \\
\end{array}
$$
\n
$$
\begin{array}{ccc}\n\end{array}
$$
\n
$$
\begin{array}{ccc}\n\text{head} & \longrightarrow & 2 & \\
\end{array}
$$
\n
$$
\begin{array}{ccc}\n\end{array}
$$
\n
$$
\begin{array}{ccc}\n\end{array}
$$
\n
$$
\begin{array}{ccc}\n\end{array}
$$
\n
$$
\begin{array}{ccc}\n\end{array}
$$
\n
$$
\begin{array}{ccc}\n\end{array}
$$
\n
$$
\begin{array}{ccc}\n\end{array}
$$
\n
$$
\begin{array}{ccc}\n\end{array}
$$
\n
$$
\begin{array}{ccc}\n\end{array}
$$
\n
$$
\begin{array}{ccc}\n\end{array}
$$
\n
$$
\begin{array}{ccc}\n\end{array}
$$
\n
$$
\begin{array}{ccc}\n\end{array}
$$
\n
$$
\begin{array}{ccc}\n\end{array}
$$
\n
$$
\begin{array}{ccc}\n\end{array}
$$
\n
$$
\begin{array}{ccc}\n\end{array}
$$
\n
$$
\begin{array}{ccc}\n\end{array}
$$
\n
$$
\begin{array}{ccc}\n\end{array}
$$
\n
$$
\begin{array}{ccc}\n\end{array}
$$
\n
$$
\begin{array}{ccc}\n\end{array}
$$
\n
$$
\begin{array}{ccc}\n\end{array}
$$
\n
$$
\begin{array}{ccc}\n\end{array}
$$
\n
$$
\begin{array}{ccc}\n\end{array}
$$
\n
$$
\begin{array}{ccc}\n\end{array}
$$
\n
$$
\begin{array}{ccc}\n\end{array}
$$
\n
$$
\begin{array}{ccc}\n\end{array}
$$
\n
$$
\begin{array}{ccc}\n\end{array}
$$
\n
$$
\begin{array}{ccc}\n\end{array}
$$
\n
$$
\begin{array}{ccc}\n\end{array}
$$
\n
$$
\begin{array}{ccc}\n\end{array
$$

 $int[]$  nums = .....

LinkedList list = ……

```
for (int i=0; i< nums.length; ++) {
//Another Day!
       //do stuff with
       //arbitrary element nums[i]
```

```
}
```

```
Equivalent in while loop
```

```
int i=0;
while ( ? ) {
       //do stuff with
       //arbitrary element nums[i]
       ?
}
```

```
Node current = this.head;
while ( ? ) {
        //do stuff with
        //arbitrary element 
        ?
}<br>]
```
 $int[]$  nums = .....

LinkedList list = ……

```
for (int i=0; i< nums.length; ++) {
//Another Day!
       //do stuff with
       //arbitrary element nums[i]
```

```
}
```
}

```
Equivalent in while loop
```

```
int i=0;
while ( i < nums.length ) {
       //do stuff with
       //arbitrary element nums[i]
       i++;
```

```
Node current = this.head;
while ( ? ) {
        //do stuff with
        //arbitrary element 
        ?
}<br>]
```
 $int[]$  nums = .....

LinkedList list = ……

```
for (int i=0; i< nums.length; ++) {
//Another Day!
       //do stuff with
       //arbitrary element nums[i]
```

```
}
```
}

```
Equivalent in while loop
```

```
int i=0;
while ( i < nums.length ) {
       //do stuff with
       //arbitrary element nums[i]
       i++;
```

```
Node current = this.head;
while ( ? ) {
       //do stuff with
       //arbitrary element 
        current = current.next;
}<br>]
```
 $int[]$  nums = .....

LinkedList list = ……

```
for (int i=0; i< nums.length; ++) {
//Another Day!
       //do stuff with
       //arbitrary element nums[i]
```

```
}
```
}

```
Equivalent in while loop
```

```
int i=0;
while ( i < nums.length ) {
       //do stuff with
       //arbitrary element nums[i]
       i++;
```

```
Node current = this.head;
while ( current != null ) {
       //do stuff with
       //arbitrary element 
       current = current.next;
}<br>]
```
## Solve the Other Problems in LinkedListSimple

- Look at toString to get an idea of how to do size, then go from there
- They are in approximate difficulty order
- Get help if you get stuck!
	- size()
	- add…
	- remove…

#### Shorthand Notation

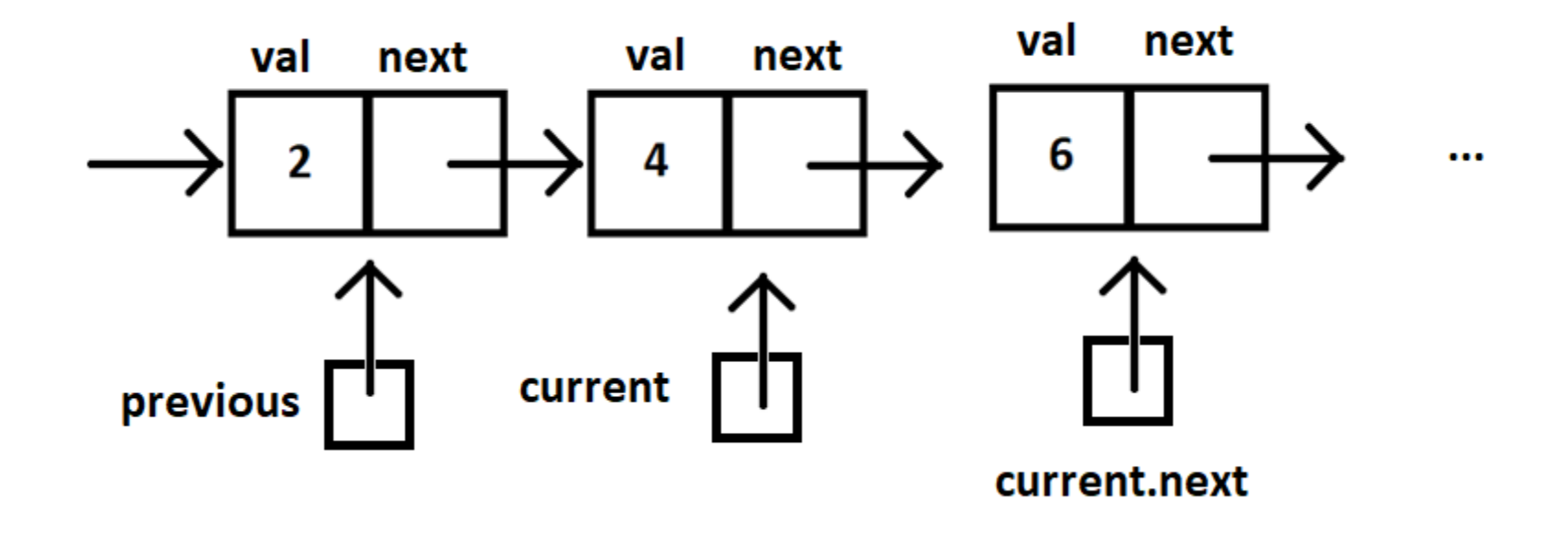

# Homework

- SinglyLinkedList
	- Requires you to implement a SinglyLinkedList
	- Additional algorithm questions which make use of the SinglyLinkedList
	- Will give time in next class to work on it

## **TEAM PROJECT WORK TIME**

- Move into your groups if not already
- Review comments from Milestone 0 feedback
- Be prepared to ask question of the grader
- You will have ~5 minutes, so use it well